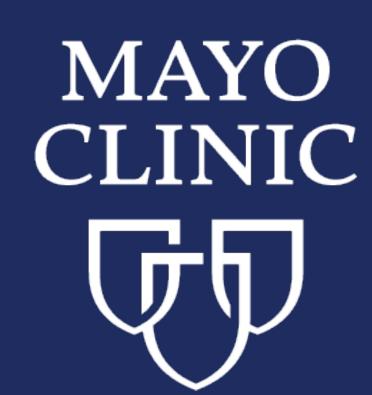

## Visual Text Analysis for NLP System Evaluation and Development

Huan He, Sunyang Fu, Liwei Wang, Andrew Wen, Sijia Liu, Sungrim Moon, Kurt Miller, and Hongfang Liu

Department of AI and Informatics Research, Mayo Clinic, Rochester, MN, USA

{He.Huan, Fu.Sunyang, Wang.Liwei, Wen.Andrew, Liu.Sijia, Moon.Sungrim, Miller.Kurt, Liu.Hongfang}@mayo.edu

## Background

With the rapid development of big data and deep learning techniques in recent years, natural language processing (NLP) systems have been widely used in the healthcare domain. However, evaluating an NLP system for a specific clinical use case is challenging due to the complexity of creating the gold standard corpus (GSC).

Existing text annotation tools can provide powerful features to cover various needs for corpus development, but few tools support various needs during the annotation process.

To address these needs, we developed multiple corpus visualization features in *MedTator*, a **serverless** annotation tool to create GSC for building NLP systems.

You can check our online demo at: <a href="https://ohnlp.github.io/MedTator/">https://ohnlp.github.io/MedTator/</a>

## System Overview

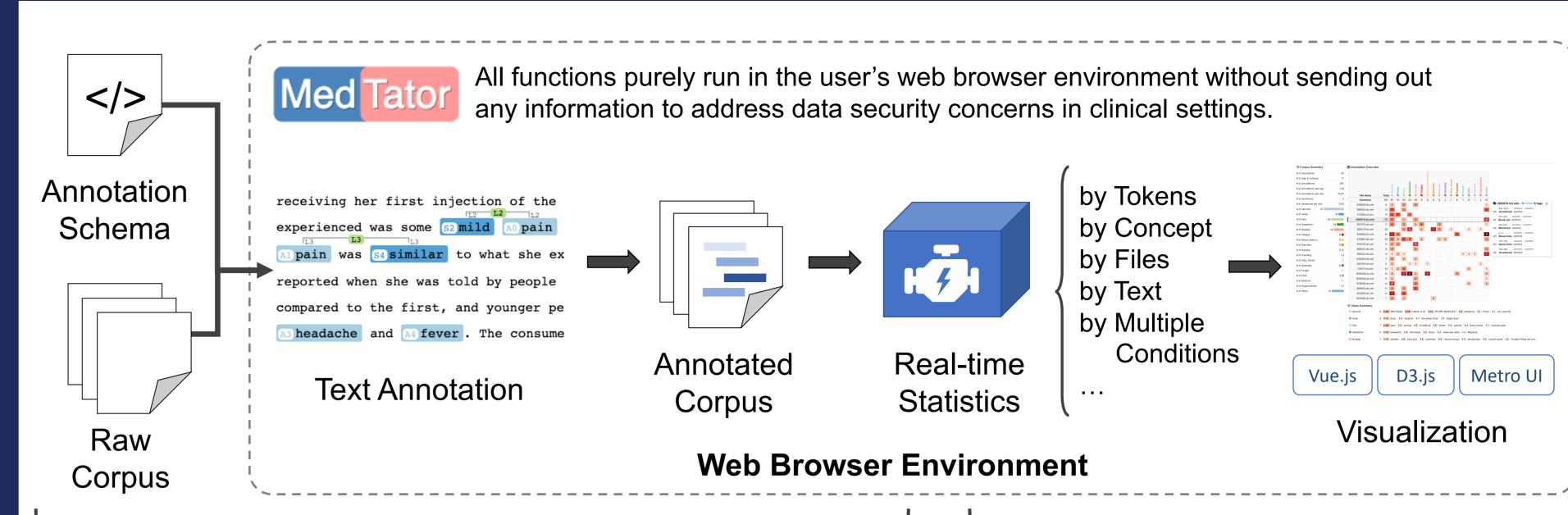

Users can annotate the corpus by using the Annotation Tab in MedTator, and the text annotations are saved in memory.

The annotations are analyzed in real-time and shown in the Statistics Tab.

## Visualization and Interactivity Designs

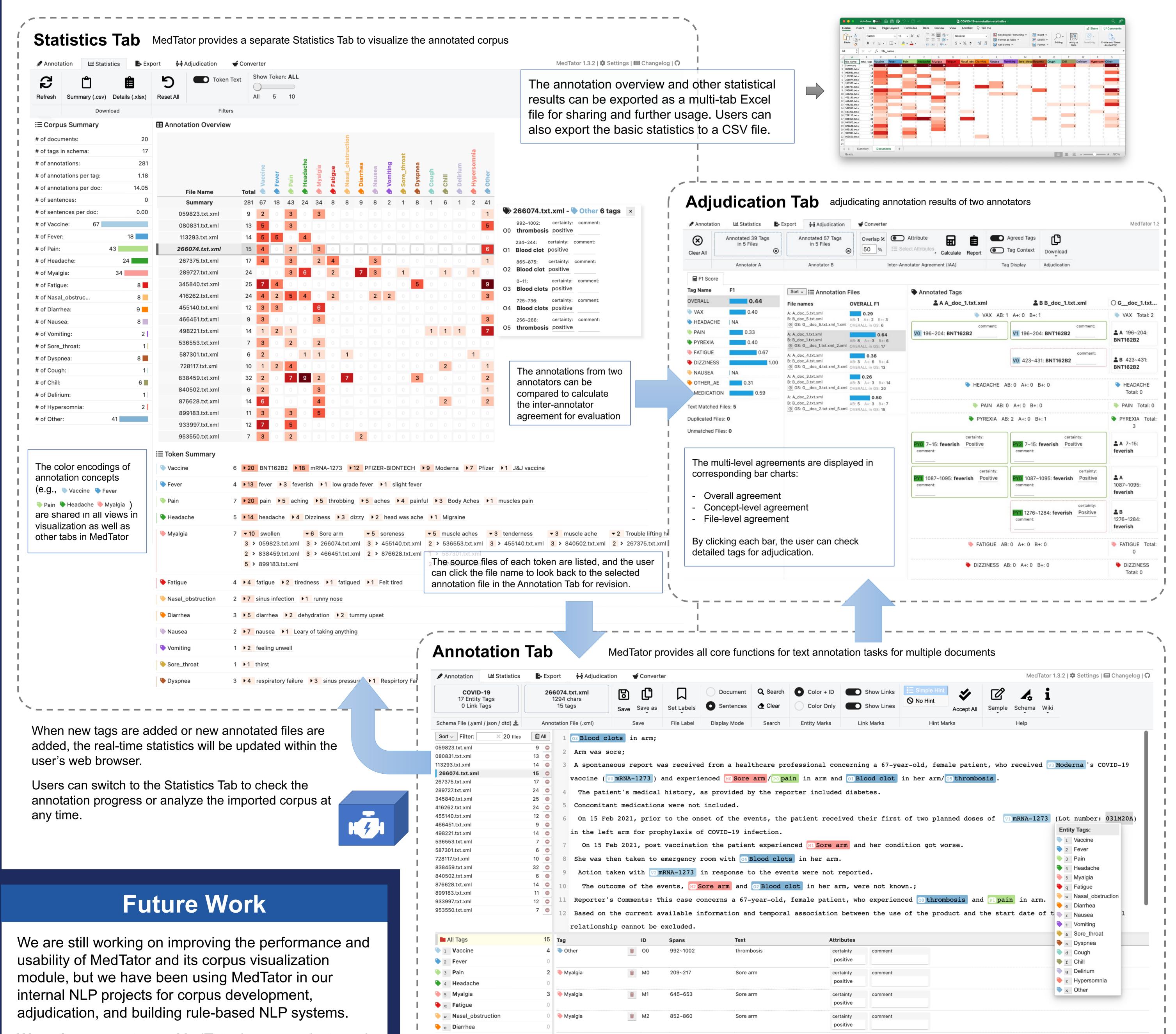

234~244

865~875

<u>=</u> 02

Blood clot

Blood clot

Other

Other

a Sore\_throat

We welcome you to use MedTator in your projects and leave any comments on the MedTator's repo issues: <a href="https://github.com/OHNLP/MedTator/issues">https://github.com/OHNLP/MedTator/issues</a>